15-251: Great Theoretical Ideas in Computer Science Lecture 5

# **Turing's Legacy**

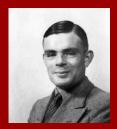

What is **computation**? What is an **algorithm**?

How can we mathematically define them?

# **Quick Recap**

Mathematical definition of a (computational) problem:

Input / output function:  $f: \Sigma^* \to \Sigma^*$ 

Language:  $L = \{x \in \Sigma^* | f(x) = 1\} \subseteq \Sigma^*$ 

A simple mathematical model for algorithms: DFAs

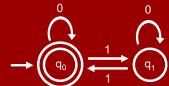

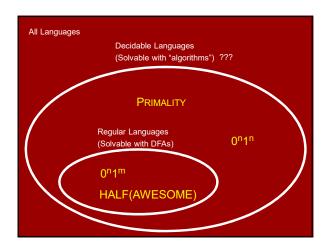

# Solving 0<sup>n</sup>1<sup>n</sup> with Python

```
# Determines if string S is of form 0^n 1^n
def Solution( S ):
    i = 0
    j = len(S)-1
    while j >= i:
        if S[i] != '0' or S[j] != '1':
            return False
        i = i + 1
        j = j - 1
    return True
```

# Solving $0^n1^n$ with C

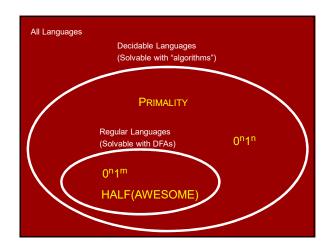

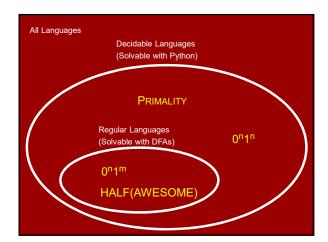

| Question:                                                          |
|--------------------------------------------------------------------|
| Should we just define "algorithm" to mean                          |
| a function written in Python? (allowed access to unlimited memory) |
| Answer:                                                            |
| Actually, we'll see that this would be OK!                         |
|                                                                    |
|                                                                    |
|                                                                    |

# Downsides as a formal definition:

- Why choose Python? Why not C, or Java, or SML, or...?
- Extremely complicated to rigorously define.
   E.g., official 2011 ISO definition of C
   requires a 701-page PDF file!
- A "philosophical" justification would be nice...

# Downsides as a formal definition:

- Why choose Python?
  Why not C, or Java, or SML, or...?
- Extremely complicated to rigorously define.
   E.g., official 2011 ISO definition of C
   requires a 701-page PDF file!
- A "philosophical" justification would be nice...

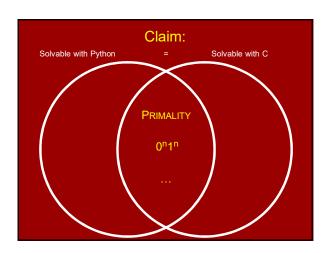

| - |  |  |
|---|--|--|
|   |  |  |
|   |  |  |
|   |  |  |
|   |  |  |
|   |  |  |
|   |  |  |
|   |  |  |
|   |  |  |
|   |  |  |
|   |  |  |
|   |  |  |
|   |  |  |
|   |  |  |
|   |  |  |
|   |  |  |
|   |  |  |
|   |  |  |
|   |  |  |
|   |  |  |
|   |  |  |
|   |  |  |
|   |  |  |
|   |  |  |
|   |  |  |
|   |  |  |
|   |  |  |

# Claim: Solvable with Python = Solvable with C Proof intuition: Our shared experience with programming. "Proof:" 1. Solvable with Python ⊆ Solvable with C. The standard Python interpreter is written in C. 2. Solvable with C ⊆ Solvable with Python. It's pretty clear one can write a C interpreter in Python.

#### Interpreters

A Python function is (representable by) a string.

A Python interpreter is an algorithm M that takes two inputs:  $\mathbb{P}$ , a Python function;  $\mathbb{X}$ , a string; and step-by-step simulates  $\mathbb{P}(\mathbb{X})$ .

In particular, M(P,x) accepts if and only if P(x) accepts.

#### Interpreters

You can write a Python interpreter in C.
You can write a C interpreter in Python.
You can write a Python interpreter in Java.
You can write a Java interpreter in Python.
You can write a Python interpreter in SML.
You can write an SML interpreter in Python.
You can write a Python interpreter in Python!

The last one is called a "Universal Python Program"

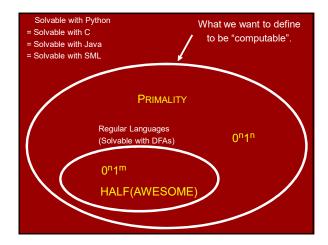

#### Downsides as a formal definition:

- Why choose Python?
  Why not C, or Java, or SML, or...?
- Extremely complicated to rigorously define.
   E.g., official 2011 ISO definition of C
   requires a 701-page PDF file!
- A "philosophical" justification would be nice...

#### Downsides as a formal definition:

- Why choose Python? Why not C, or Java, or SML, or...?
- Extremely complicated to rigorously define.
   E.g., official 2011 ISO definition of C
   requires a 701-page PDF file!
- A "philosophical" justification would be nice…

# It would be nice to have a **totally minimal** ("TM") programming language such that:

- a) can simulate Python, C, Java, SML, etc.;
- b) is simple enough to reason about rigorously completely mathematically.

# Turing Machine<sup>TM</sup>

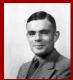

Inspired by

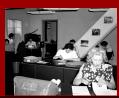

# Turing's mathematical abstraction of a computer

- A (human) computer writes symbols on paper
- WLOG, the paper is a sequence of squares
- No upper bound on the number of squares
- At most finitely many kinds of symbols
- Human observes one square at a time
- Human has only finitely many mental states
- Human can change symbols and change focus to a neighboring square, but only based on its state and the symbol it observes
- · Human acts deterministically

7

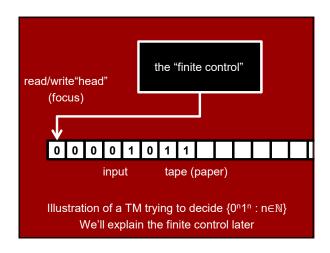

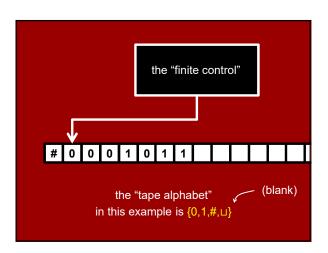

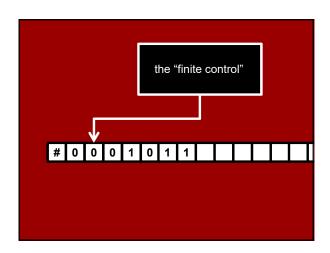

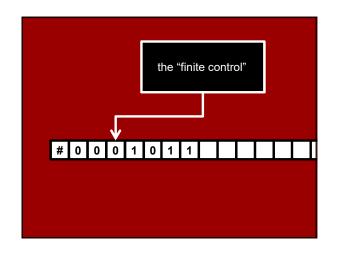

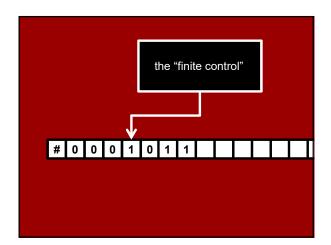

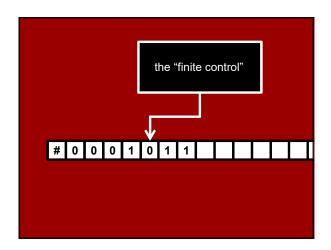

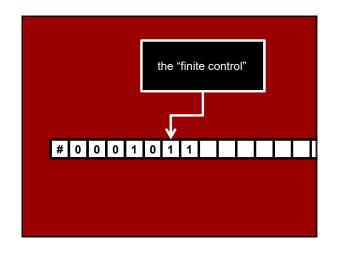

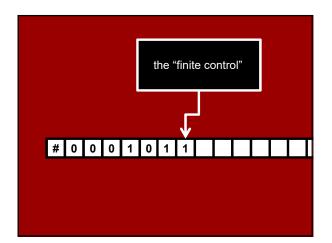

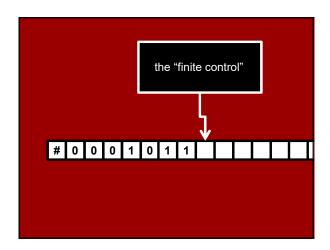

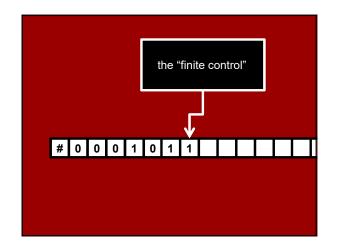

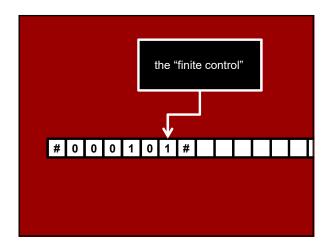

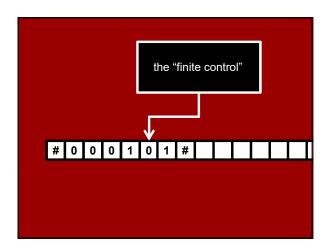

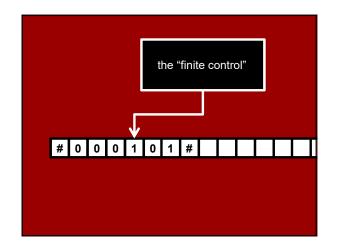

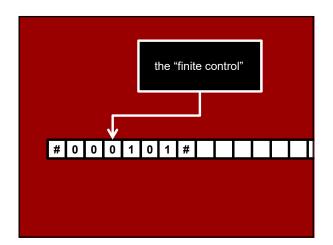

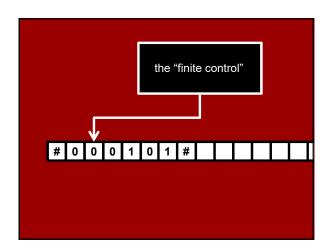

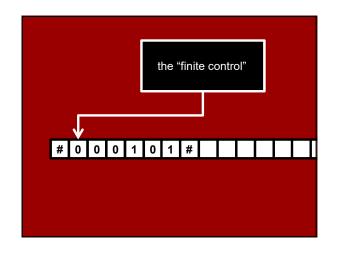

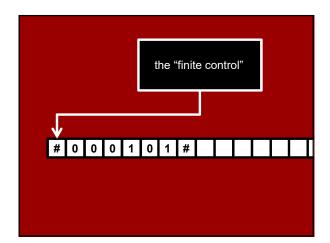

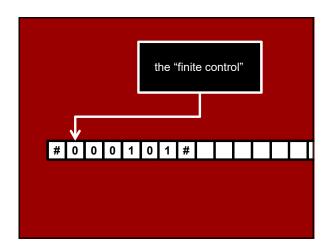

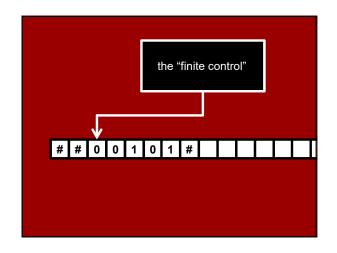

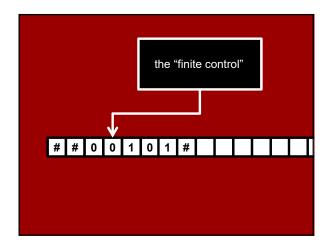

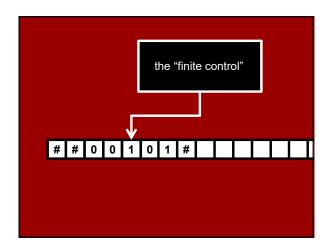

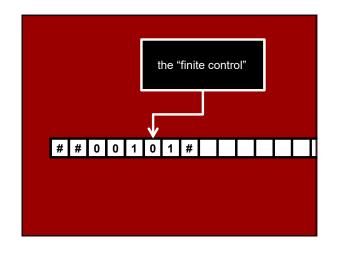

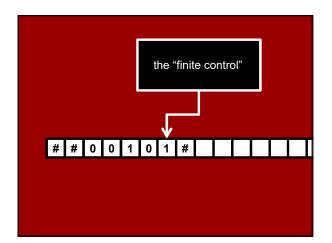

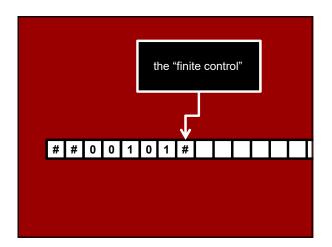

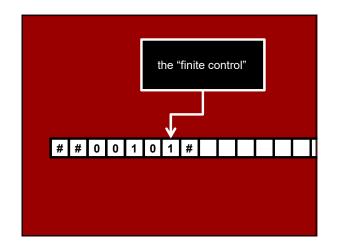

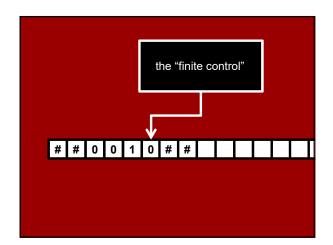

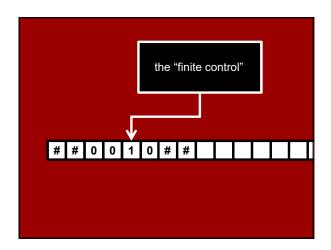

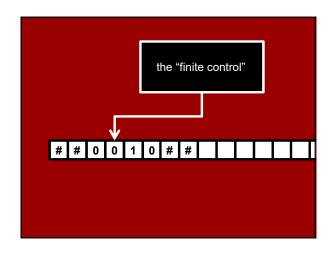

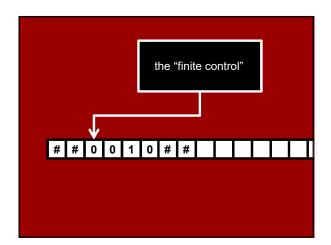

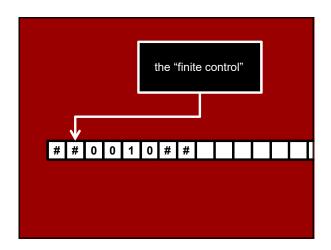

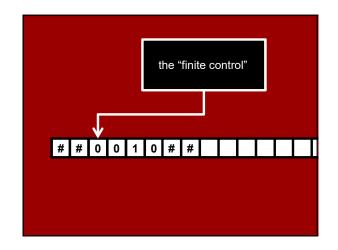

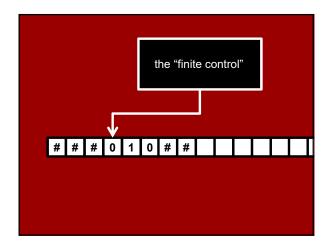

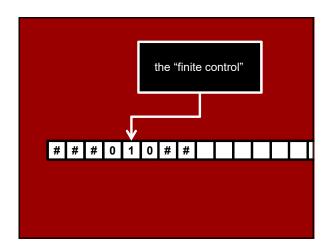

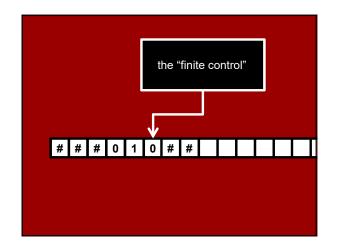

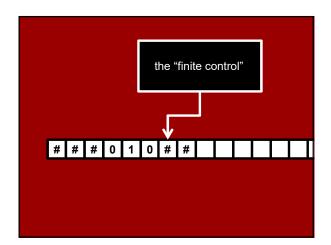

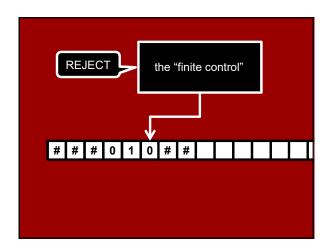

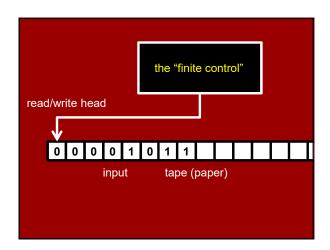

#### Turing's mathematical abstraction of a computer

- A (human) computer writes symbols on paper
- WLOG, the paper is a sequence of squares
- No upper bound on the number of squares
- At most finitely many kinds of symbols
- Human observes one square at a time
- Human has only finitely many mental states
- Human can change its state, change symbols, and change focus to a neighboring square, but only based on its state and the symbol it observes
- Human acts deterministically

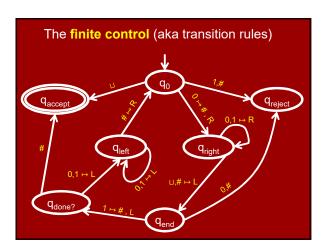

#### Formal definition of Turing Machines

A Turing Machine is a 7-tuple  $M = (Q, q_0, q_{accept}, q_{reject}, \Sigma, \Gamma, \delta):$ 

Q is a finite set of **states**,

 $q_0 \in Q$  is the **start state**,

 $q_{accept} \in Q$  is the accept state,

 $q_{reject} \in Q$  is the reject state,  $q_{reject} \neq q_{accept}$ .

 $\Sigma$  is a finite **input alphabet** (with  $\sqcup \notin \Sigma$ ),

 $\Gamma$  is a finite tape alphabet (with  $\sqcup \in \Gamma$ ,  $\Sigma \subseteq \Gamma$ ),

 $\delta: Q' \times \Gamma \to Q \times \Gamma \times \{L,R\}$  is the transition function

(here Q' = Q \  $\{q_{accept}, q_{reject}\}$ )

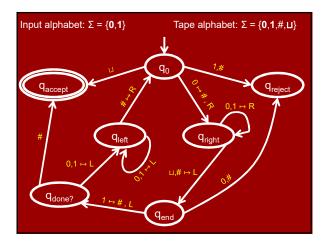

# Formal definition of Turing Machines

#### Rules of computation:

Tape starts with input  $x{\in}\Sigma^*$ , followed by infinite  ${\sqcup}$ 's.

Control starts in state  $\mathbf{q}_0,$  head starts in leftmost square.

If the current state is q and head is reading symbol seF, the machine transitions according to  $\delta(q,s)$ , which gives: the next state,

what tape symbol to overwrite the current square with, and whether the head moves Left or Right.

Technicality: moving left from the leftmost square ≡ staying put.

Continues until either the accept state or reject state reached.

When accept/reject state is reached, M  $\mbox{{\bf halts}}.$ 

M might also never halt, in which case we say it loops.

#### Decidable languages

#### Definition:

A language  $L \subseteq \Sigma^*$  is **decidable** if there is a Turing Machine M which:

- 1. Halts on every input  $x \in \Sigma^*$ .
- 2. Accepts inputs x∈L and rejects inputs x∉L.

Such a Turing Machine is called a **decider**. It 'decides' the language L.

We like deciders. We don't like TM's that sometimes loop.

# Computable functions

#### Definition:

A function  $f: \Sigma^* \to \{0,1\}$  is computable if  $L = \{x \in \Sigma^* : f(x) = 1\}$  is decidable

A function f:  $\Sigma^* \to (\Gamma \setminus \{\sqcup\})^*$  is **computable** if there is a Turing Machine M which:

Halts on every input  $x \in \Sigma^*$  with the tape containing f(x) followed by  $\sqcup$ 's.

#### Decidable languages

#### Examples:

Hopefully you're convinced that  $\{0^n1^n : n \in \mathbb{N}\}$  is decidable. (Recall it's not "regular".)

The language  $\{0^{2^n} : n \in \mathbb{N}\} \subseteq \{0\}^*$ , i.e.  $\{0, 00, 0000, 00000000, ...\}$ , is decidable.

Proof: I'll show you a decider TM for it...

| _  | -  |
|----|----|
| ٠, | •. |
| _  | •  |

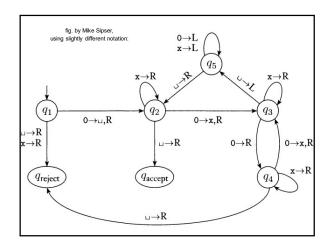

# **Describing Turing Machines**

#### Low Level:

Explicitly describing all states and transitions.

#### Medium Level:

Carefully describing in English how the TM operates. Should be 'obvious' how to translate into a Low Level description.

#### High Level:

Skips 'standard' details, just highlights 'tricky' details. For experts only!

# $\{0^{2^n}: n\in\mathbb{N}\}$ is decidable

#### Medium Level description:

- 1. Sweep from left to right across the tape, overwriting a # over top of every *other* 0.
- 2. If you saw one 0 on the sweep, accept.
- 3. If you saw an odd number of 0's, reject.
- 5. Go back to step 1.

#### TM programming exercises & tricks

- 1. Move right (or left) until first ⊔ encountered.
- 2. Shift entire input string one cell to the right
- 3. Convert input  $x_1x_2x_3\cdots x_n$  to  $x_1\sqcup x_2\sqcup x_3\sqcup\cdots\sqcup x_n$
- 4. Simulate large tape alphabet Γ with just  $\{0,1,\sqcup\}$
- 5. Ability to "mark" cells (e.g., replace symbol a by å)
- 6. Copy a stretch of tape between two marked cells into another marked section
- 7. Increment or Decrement an input in binary.
- 8. Implement basic string and arithmetic operations

# TM programming exercises & tricks

- 9. Simulate a TM with 2 tapes and read/write heads
- 10. Implement a dictionary data structure
- 11. Simulate "random access memory"
- 12. ....
- 13. Simulate an assembly language interpreter
- 14. Simulate a C interpreter
- 15. Create a Turing Machine interpreter or Universal TM, i.e.,
  - a Turing Machine  $\ensuremath{\mathsf{U}}$  whose input is
    - (M), the **encoding** of a TM M,
    - x, a string

and which **simulates** the execution of M on x.

#### **Universal Turing Machine**

If you get stuck on the last exercise, you can look up the answer in Turing's 1936 paper!

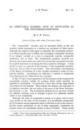

| Solvable with Python = Solvable with C = Solvable with Java = Solvable with SML |                                             | e Languages<br>Turing Machienes) |
|---------------------------------------------------------------------------------|---------------------------------------------|----------------------------------|
|                                                                                 | PRIMALITY  alar Languages  rable with DFAs) | 0 <sup>n</sup> 1 <sup>n</sup>    |
| НА                                                                              | LF(AWESOME)                                 |                                  |

# Church–Turing Thesis:

"Any natural / reasonable notion of computation can be simulated by a TM."

# **Describing Turing Machines**

Low Level:

Medium Level:

High Level:

Super-high Level:

Just describe an algorithm / pseudocode.

Assuming the Church–Turing Thesis there exists a TM which executes that algorithm.

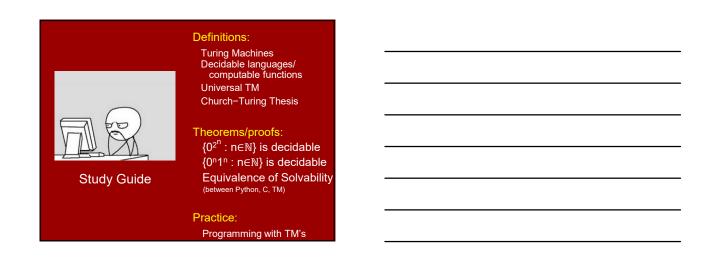